# Receiving

Receiving Reports **are** important and required on certain purchases. Purchases using these codes cannot process payment without a receiving report. Entering a receipt is **required** for orders funded with **State or Federal Funds or Capital and Control Assets or purchases more than \$4,999.99** (excluding Amount Only items)

Listed are Fund Codes, Account Codes and Descriptions that will require a receipt. \*Note this is a partial list of Codes. For additional Account Codes use link [Account](https://www.utsa.edu/financialaffairs/accounting/docs/Expense%20Codes%20for%20UTSA%20AUGUST%202016.xlsx)  [Codes\\*](https://www.utsa.edu/financialaffairs/accounting/docs/Expense%20Codes%20for%20UTSA%20AUGUST%202016.xlsx)

### **Example: State Fund codes:** 21xx (Any fund code starting with 21)

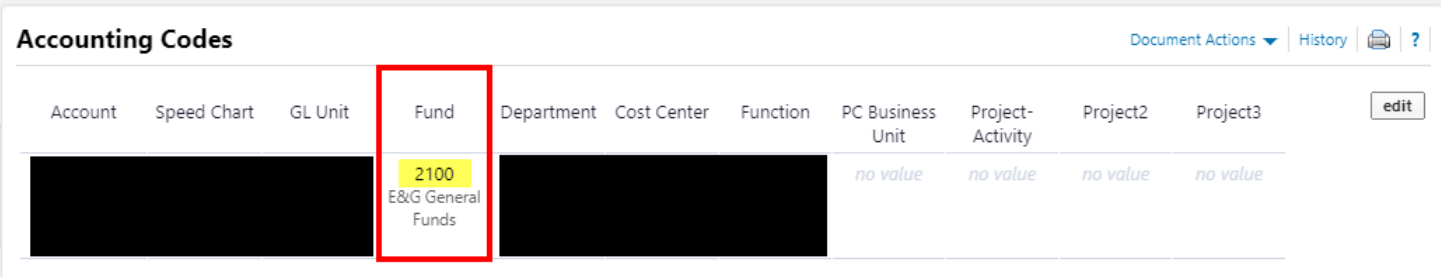

## **Example: Fund Codes**: 5100-5499 (Federal, state, local and private

grants, contracts and agreements)

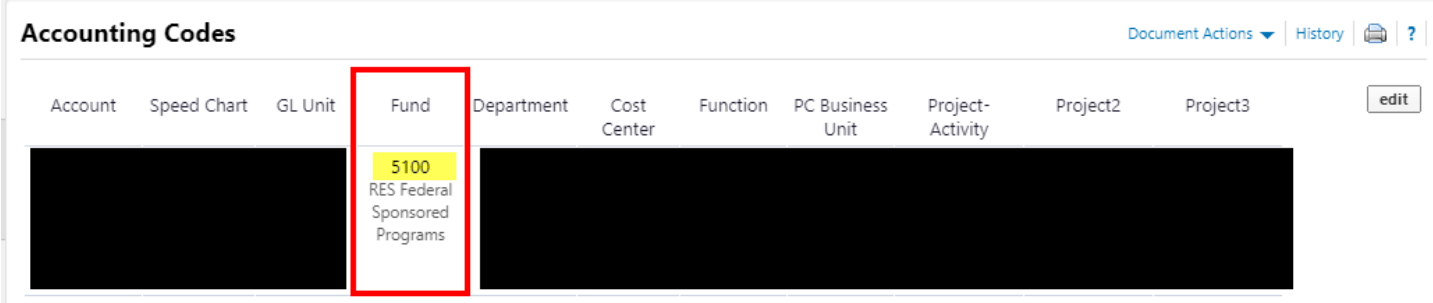

#### **Capitalized Purchases**

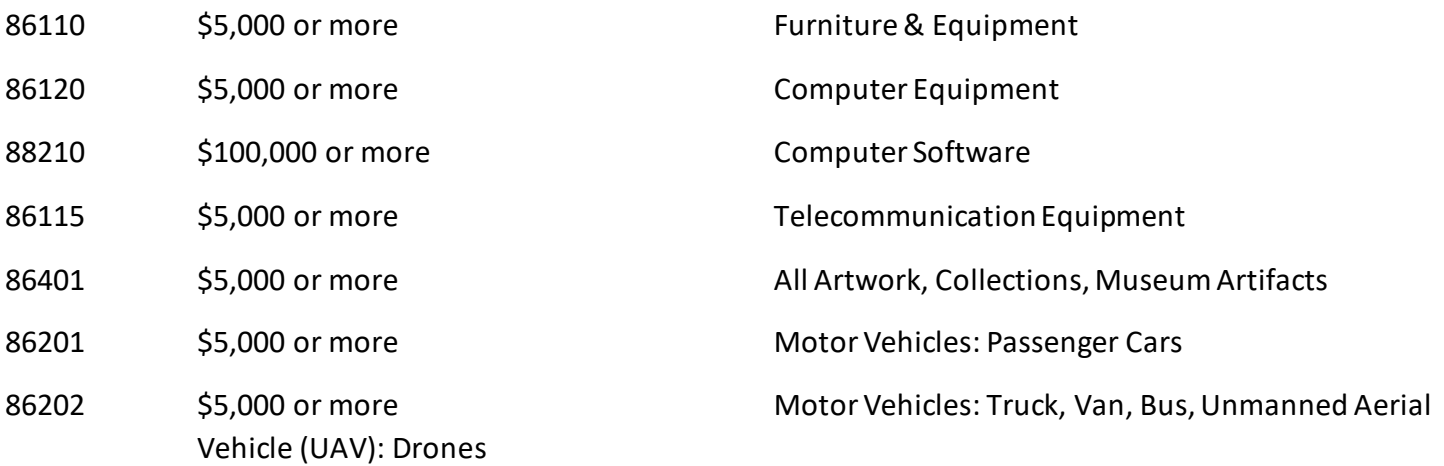

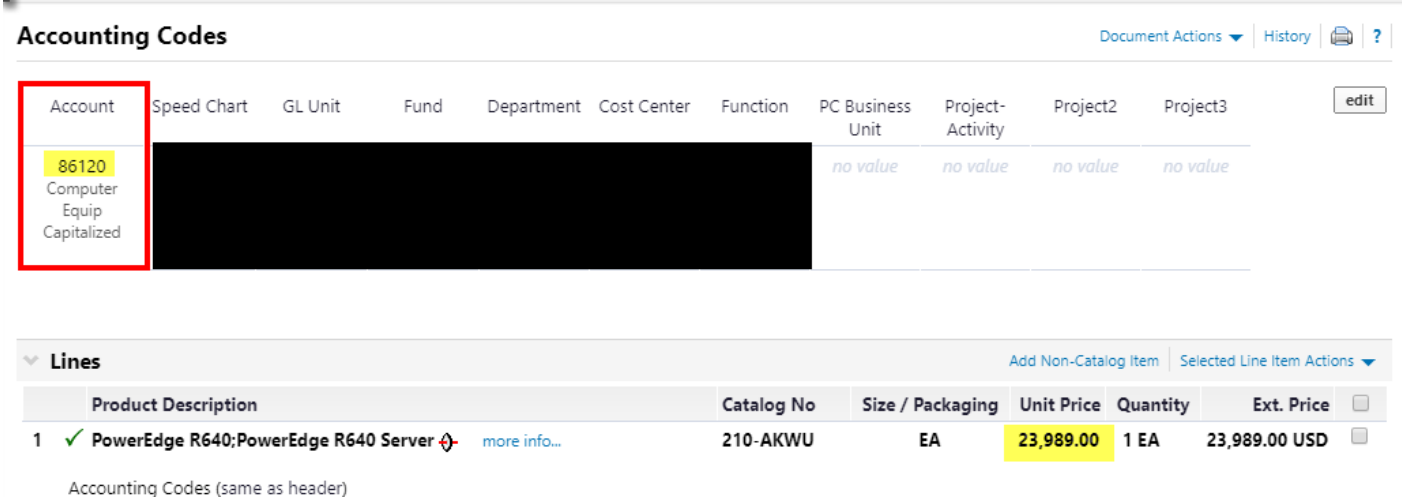

#### **Controlled Purchases**

63161 Any Amount Hand Guns, Rifles, Shotguns

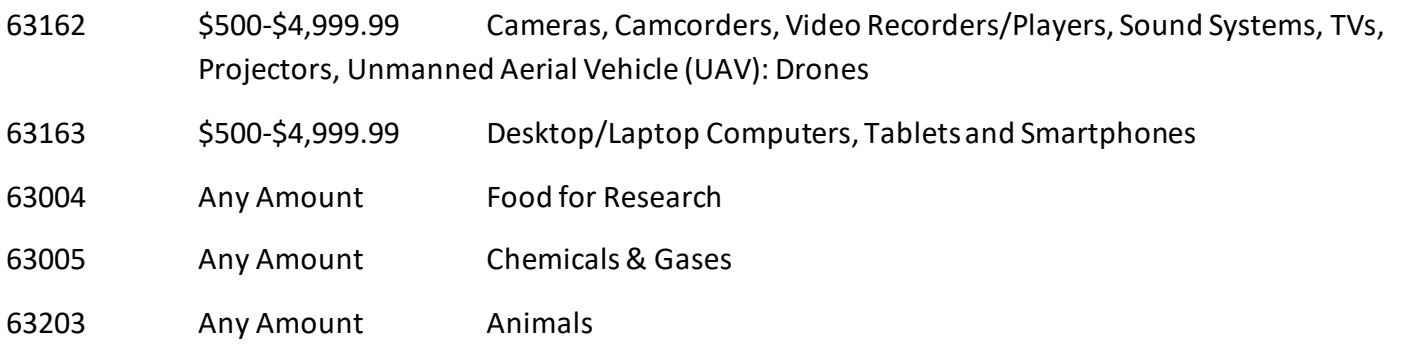

**Example: Controlled items:** (\$500 to \$4,999.99 ) Cameras, Camcorders, Video Recorders/Players, Sound Systems, TVs, Projectors, Unmanned Aerial Vehicle (UAV): Drones, Desktop/Laptop Computers, Tablets and Smartphones

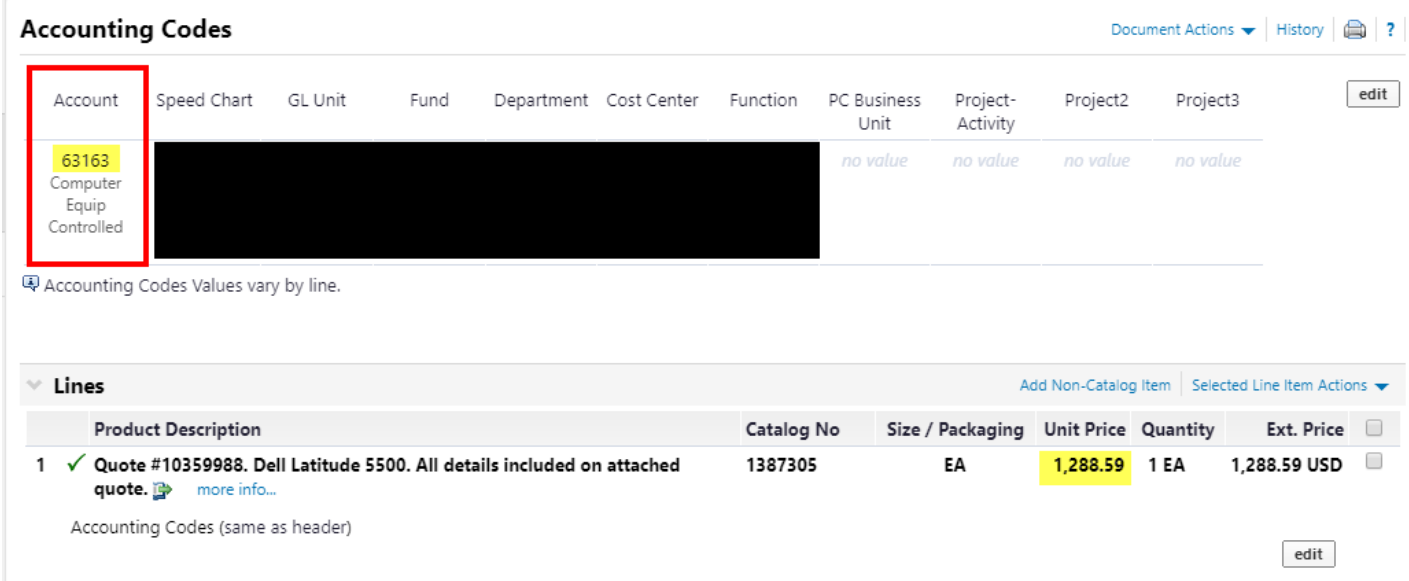

**Example: Controlled items (at any cost):** Guns (handguns, rifles, automatic weapons, shotguns), Artwork, Specified Lasers, Encryption Technology, Sensors, Propulsion Systems, Infectious Agents, Food for Research, Toxins, Chemicals & Gases, Animals and Certain Materials for the Manufacture of Controlled Goods

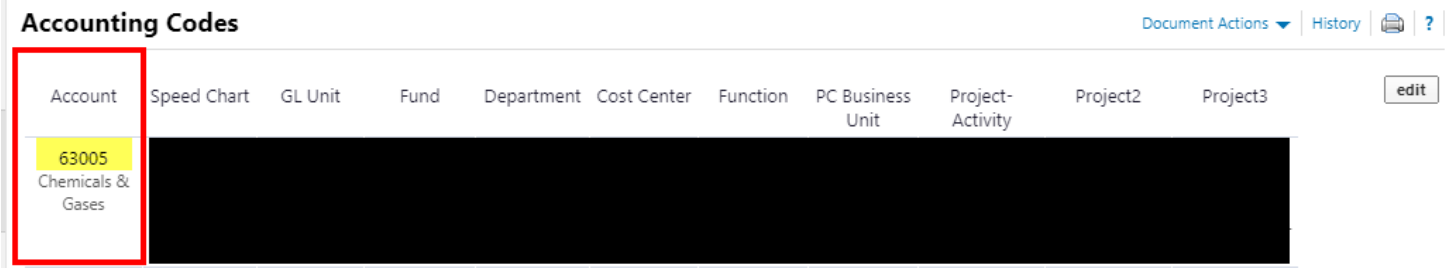

#### **To receive select "Create Quantity Receipt" from "Document Actions"**

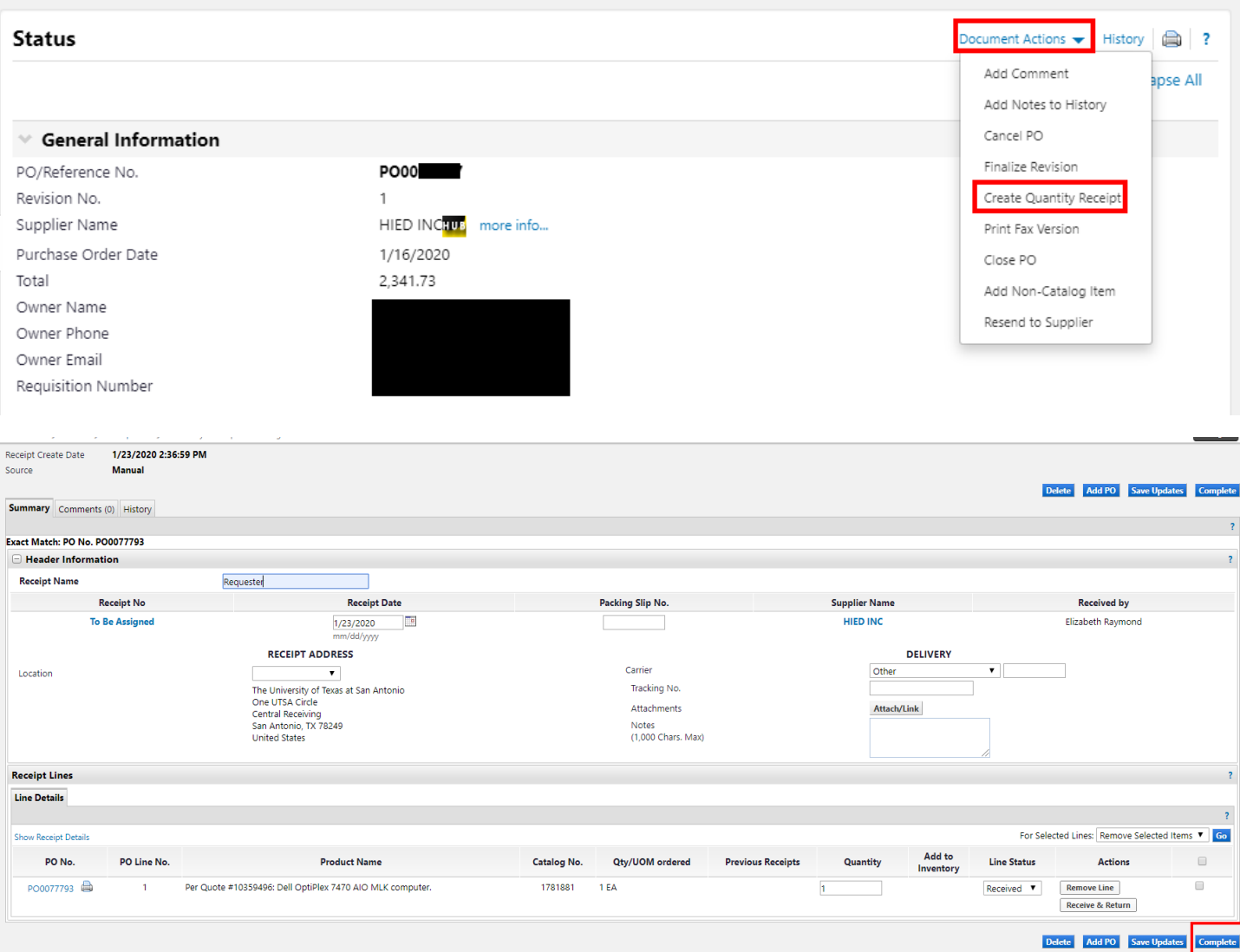

#### **Complete Receiving Report by clicking "Complete"**

#### **For Partial Receiving: Check item not received. Click "Go" (Remove Selected Items)**

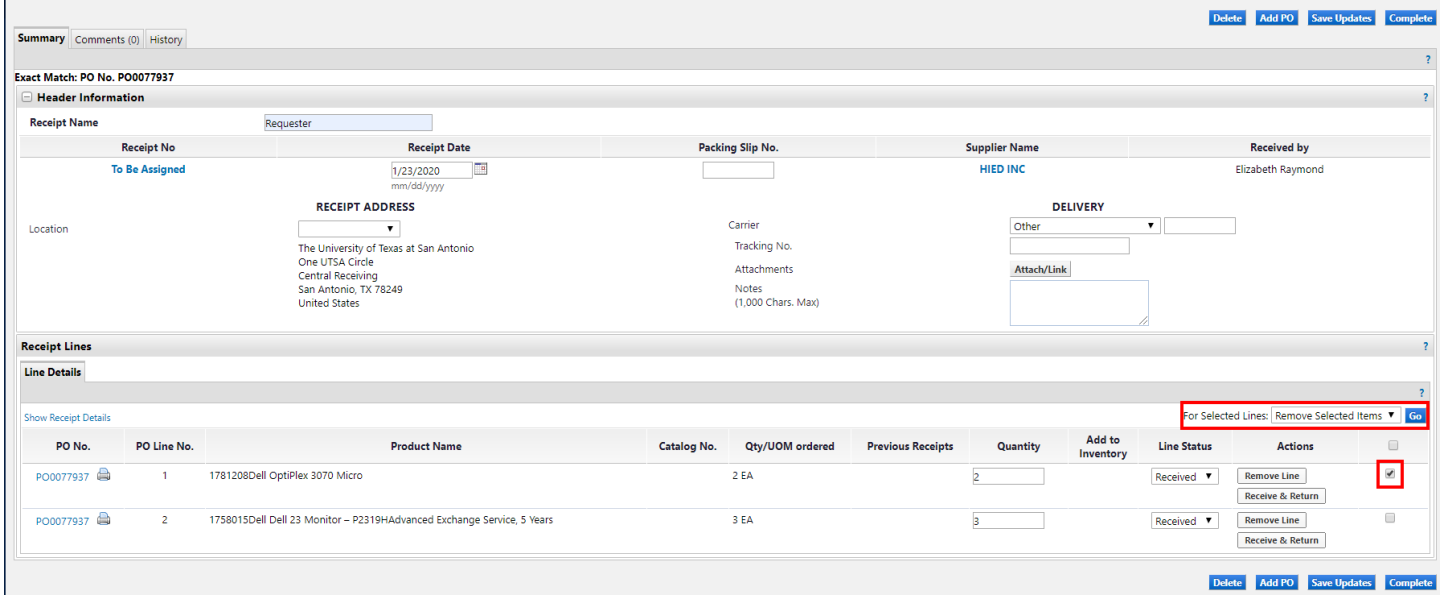

#### Delete Add PO Save Updates Cor

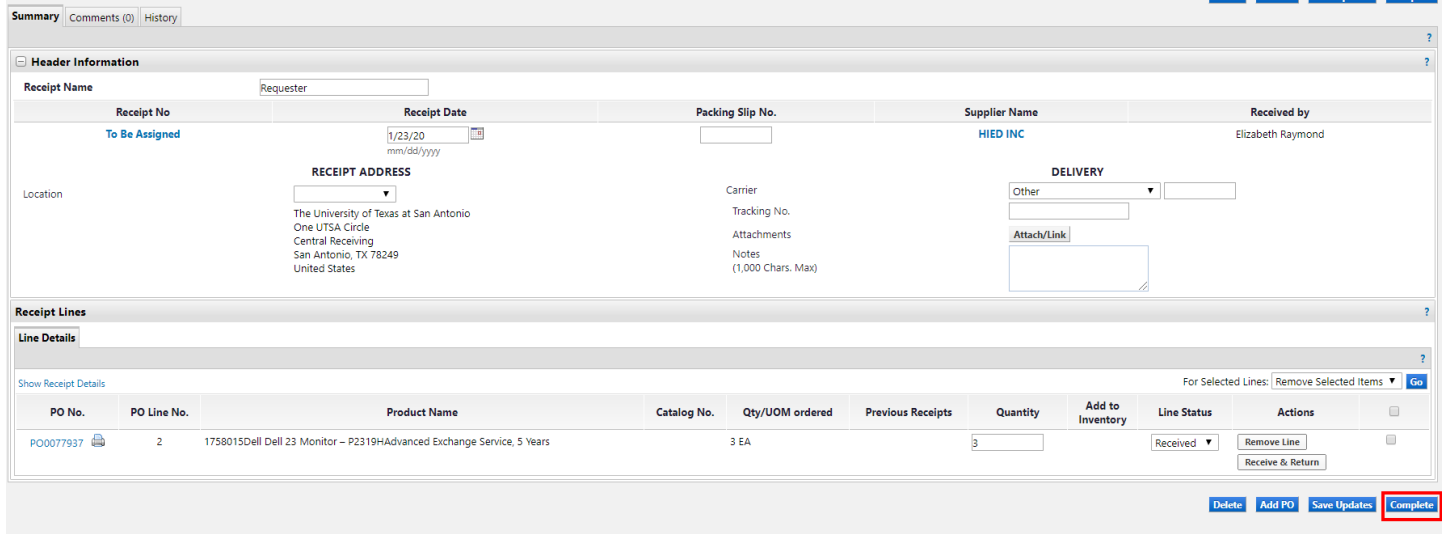

**Complete Receiving Report by clicking "Complete"**